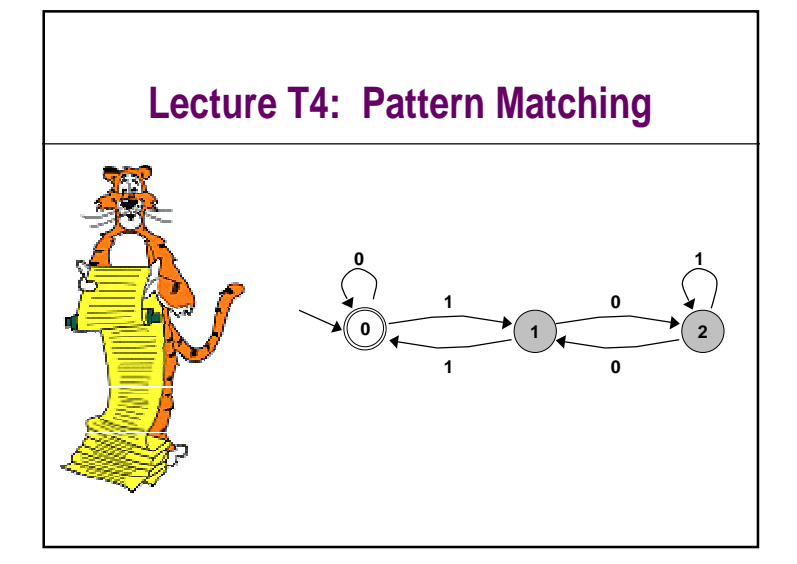

## **Introduction to Theoretical CS**

#### Two fundamental questions.

- What can a computer do?
- How fast can it do it?

#### General approach.

- Don't talk about specific machines or problems.
- Consider minimal abstract machines.
- Consider general classes of related problems.

#### Today.

3/29/00

- Simplest type of machine that is still interesting = FSA.
- Class of (pattern matching) problems that it can solve.

### Future lectures.

■ More complicated machines and problems.

# **Why Learn Theory**

Copyright © 2000, Kevin Way

#### In theory . . .

- Deeper understanding of what is a computer and computing.
- Foundation of all modern computers.
- Pure science.
- Philosophical implications.

### In practice . . .

3/29/00

- Web search: theory of pattern matching.
- Bequential circuit: theory of finite state automata.
- Compilers: theory of context free grammar.
- Cryptography: theory of complexity.

# **Web Search Example**

Copyright © 2000, Kevin Wayne

Copyright © 2000, Kevin Wayne T1.10

Standard Web search for '+censorship +net' might yield 1 million hits, ordered as follows:

- www.epic.org/free\_speech/action
- www.zepa.net/hypermail/asfar/1998/07/0466.html
- www.eserver.org/internet/censorship.html
- www.tiac.net/users/sojourn/censor0596.html
- www.anatomy.usyd.edu.au/danny/usenet/aus.net.news/

Observation: not many useful pages.

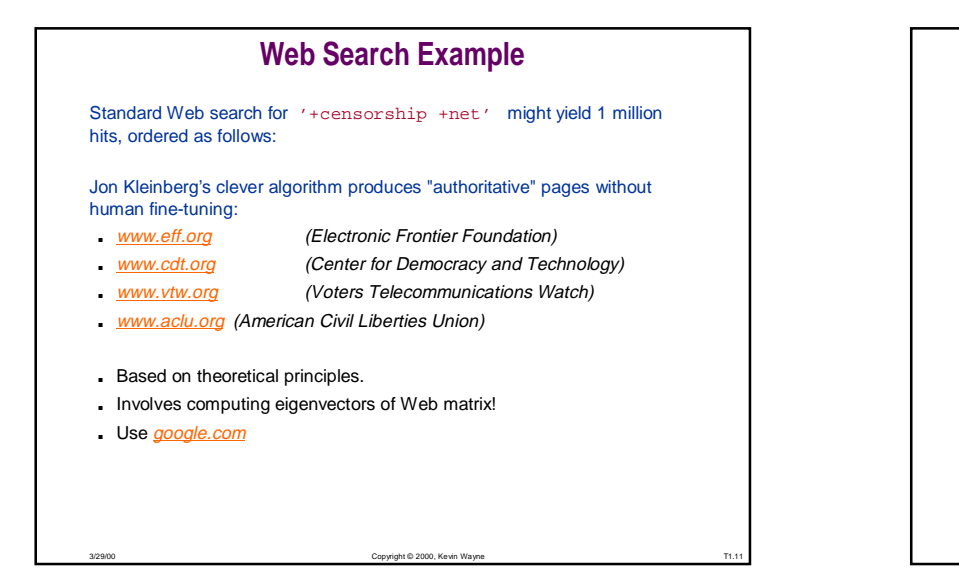

## **Unix Tools**

### Unix.

■ A large number of simple tools.

#### Some fundamental pattern matching tools.

- egrep, awk, sed, more, emacs, perl
- Useful for variety of applications including Web search.
- Not C programming, though tools are as powerful.
- Directly related to fundamentals tenets of computer science.

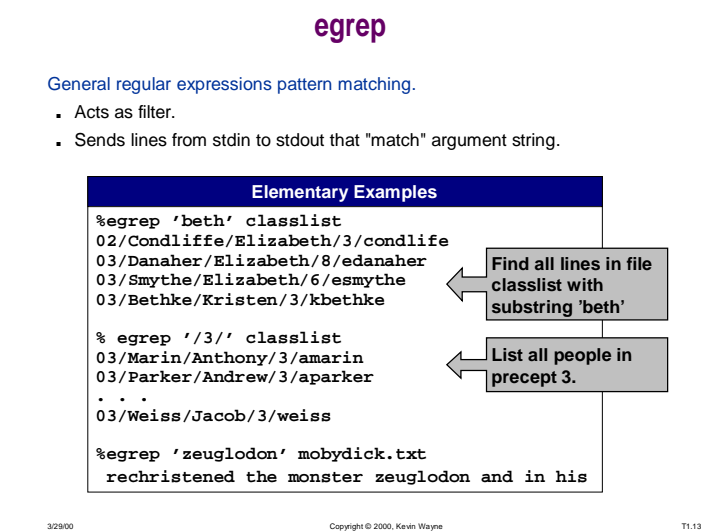

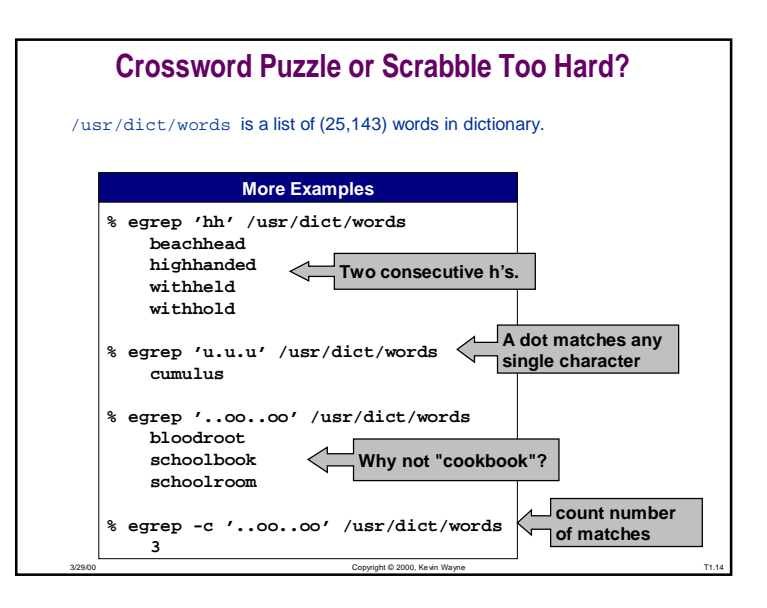

Copyright © 2000, Kevin Wayne

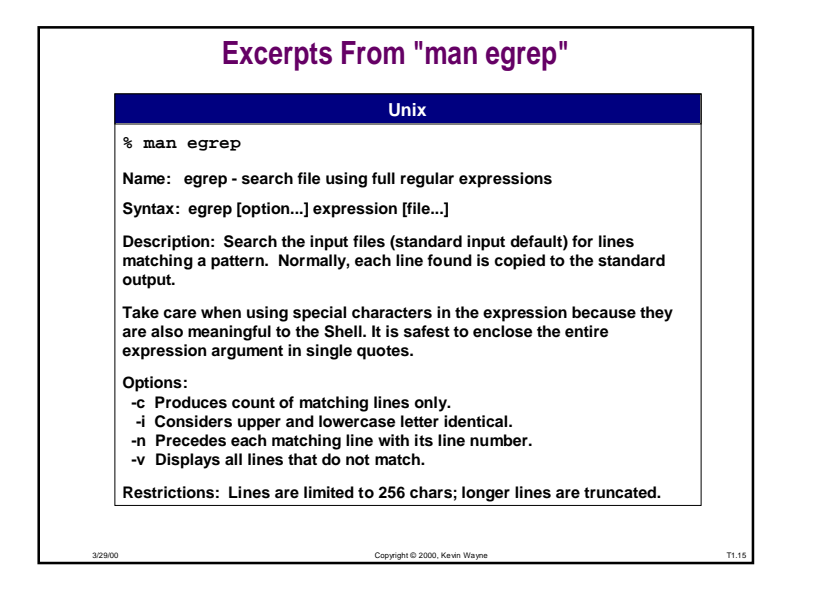

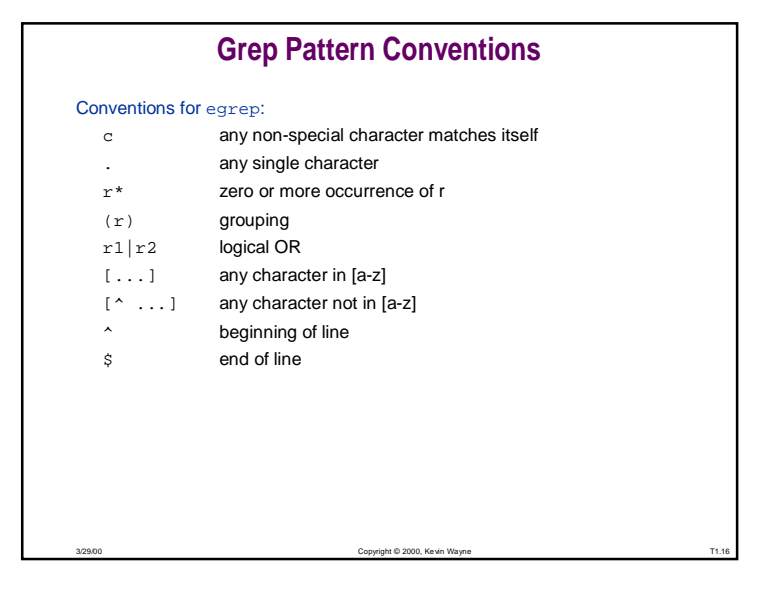

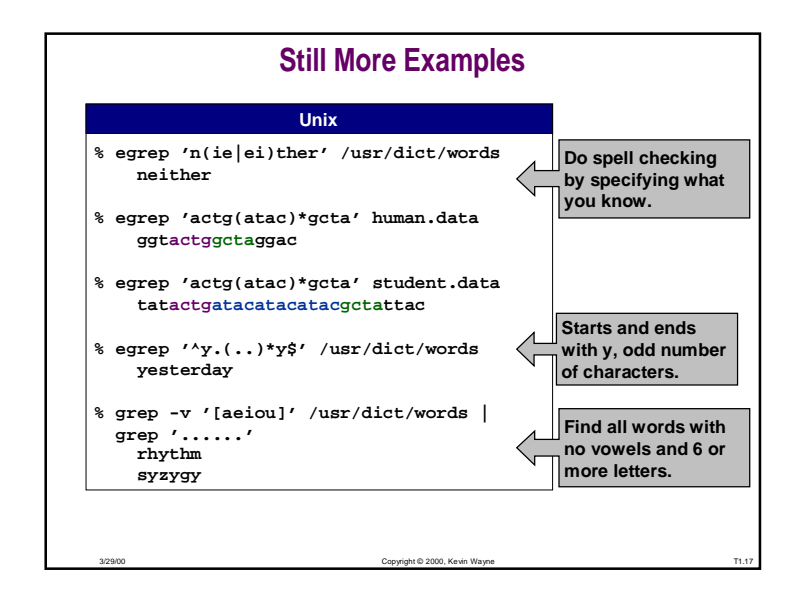

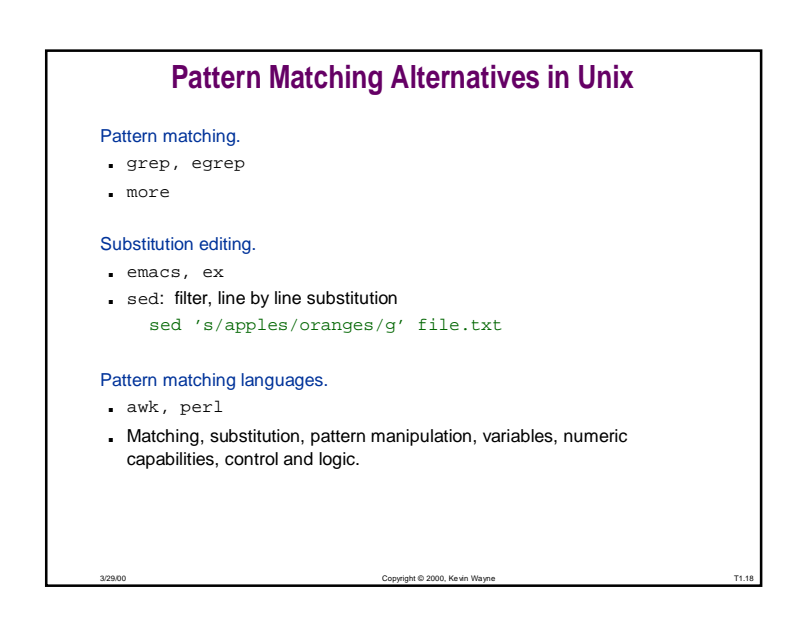

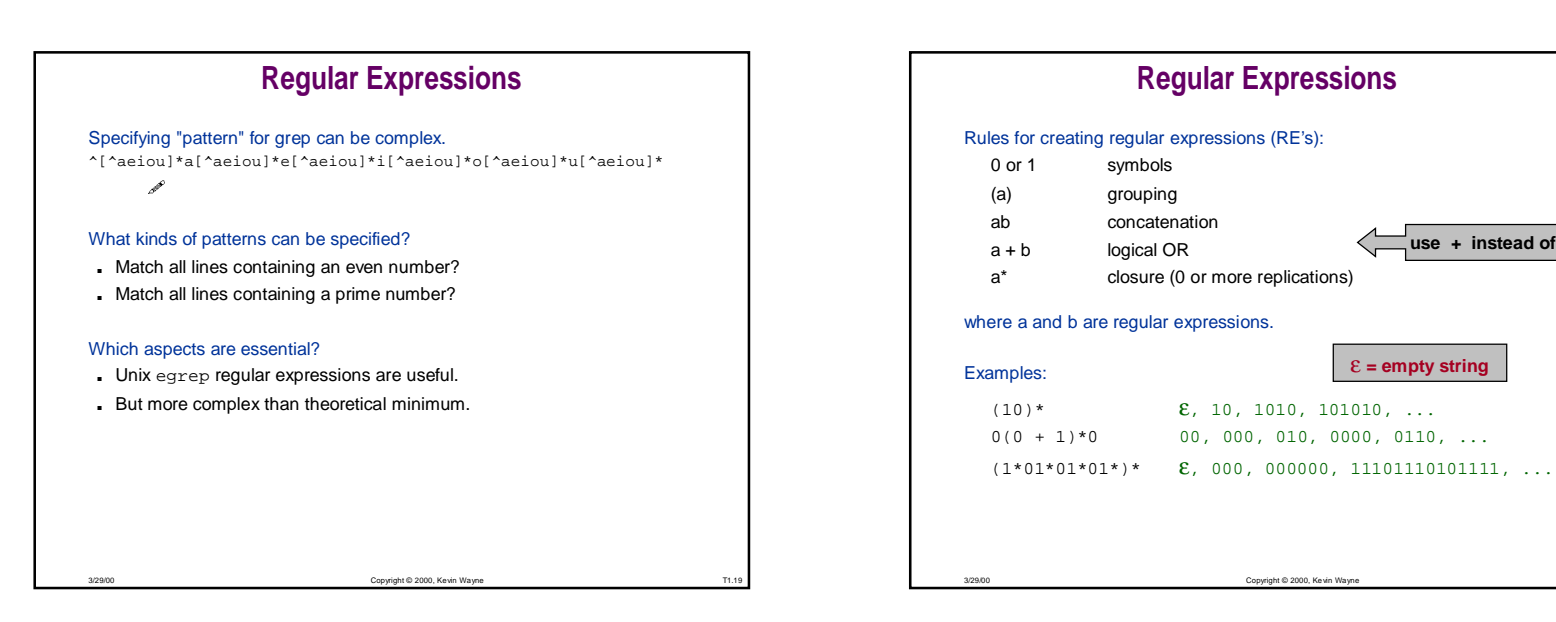

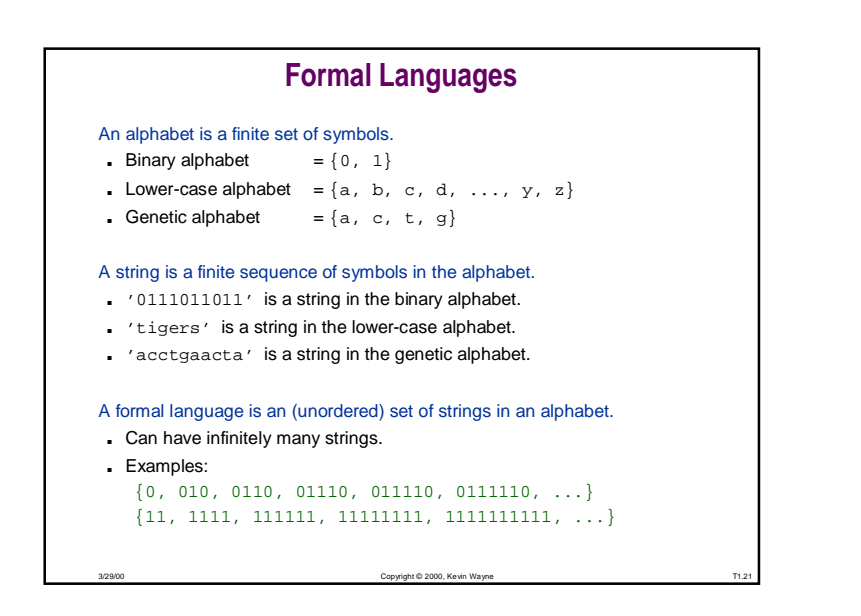

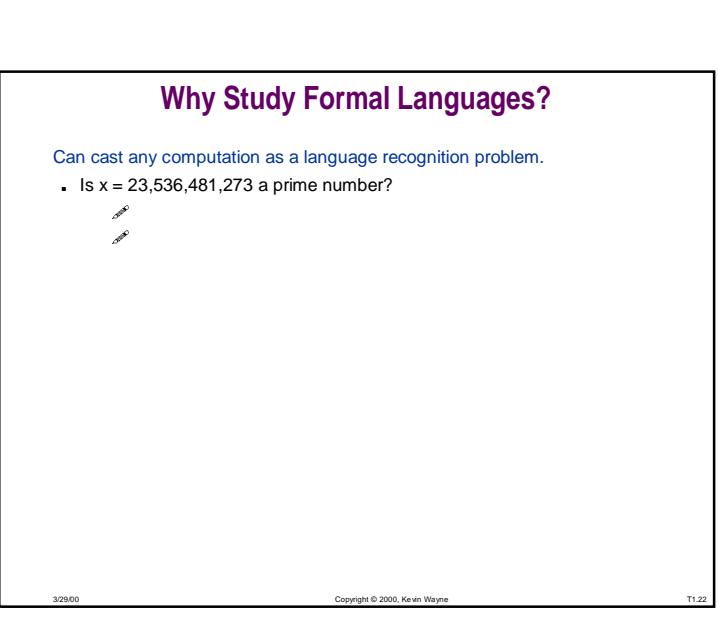

ε **= empty string**

**use + instead of |**

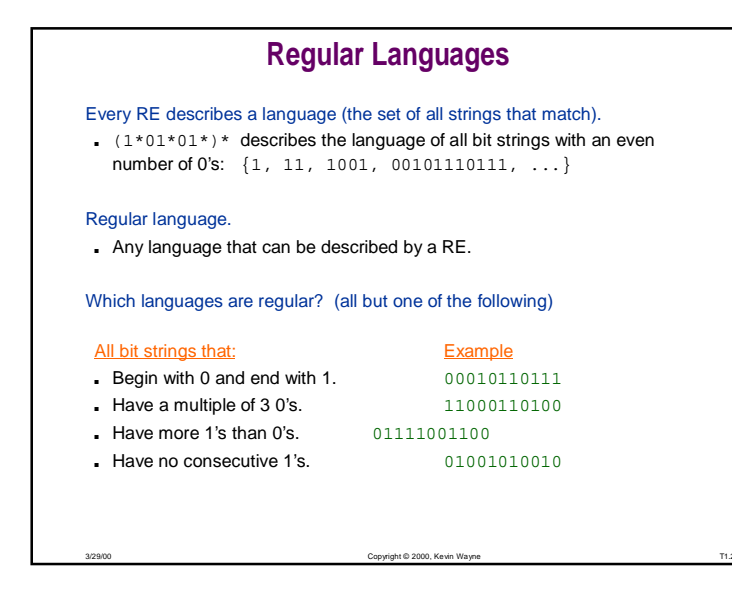

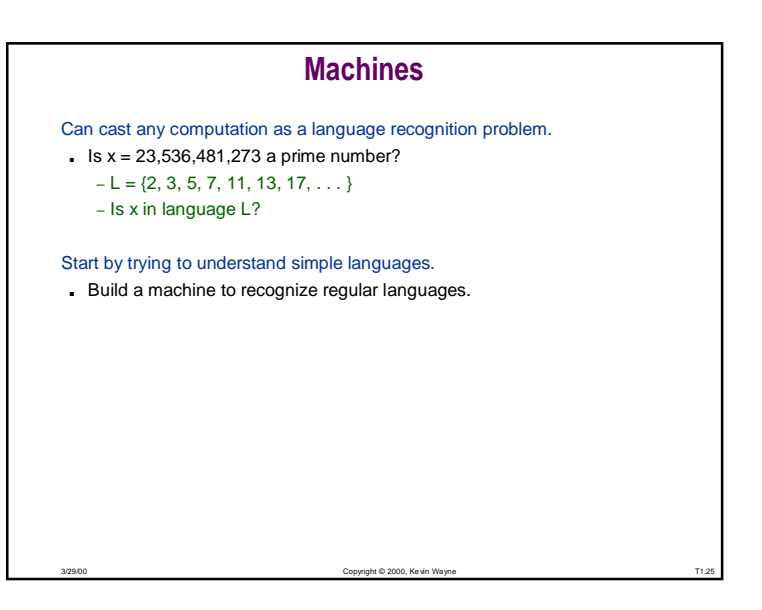

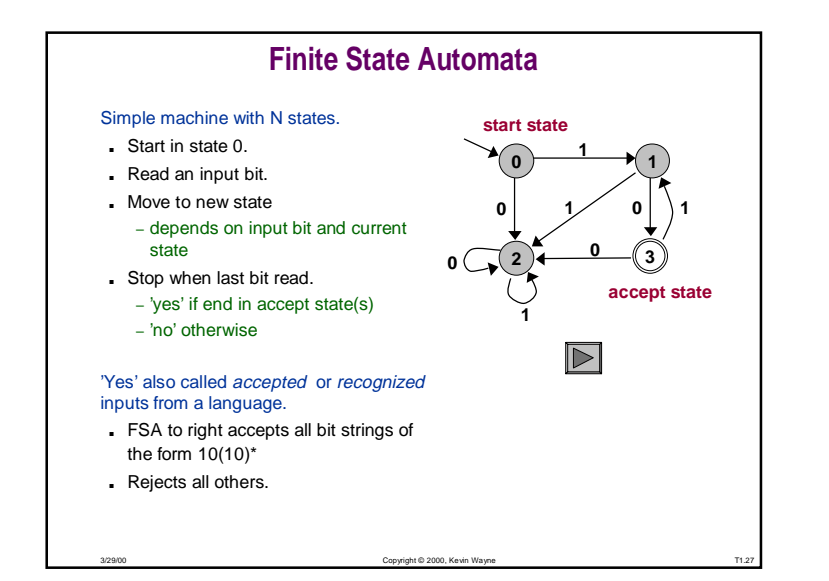

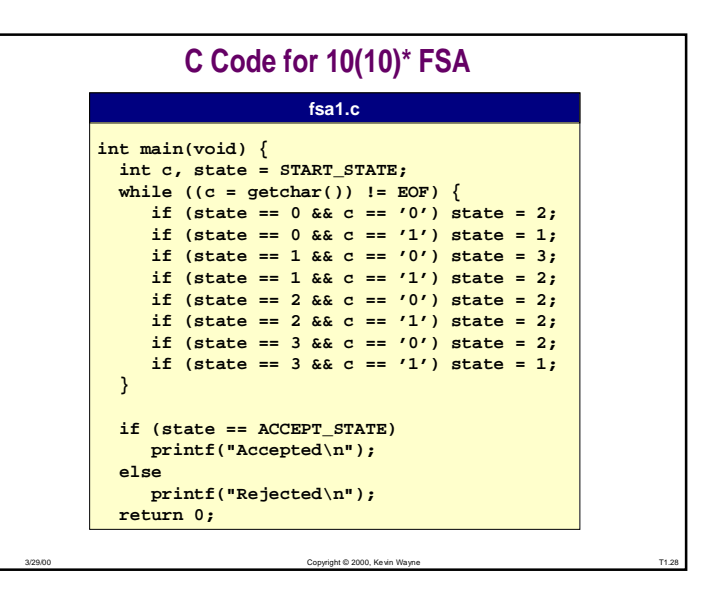

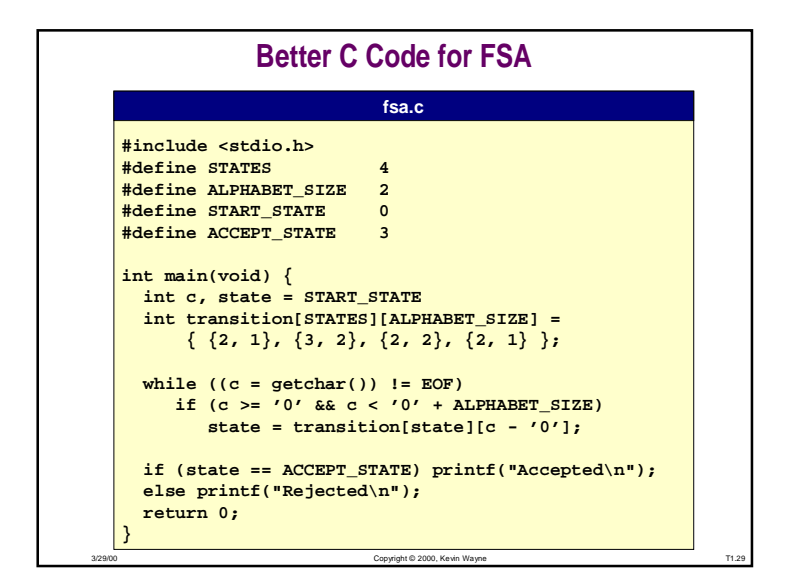

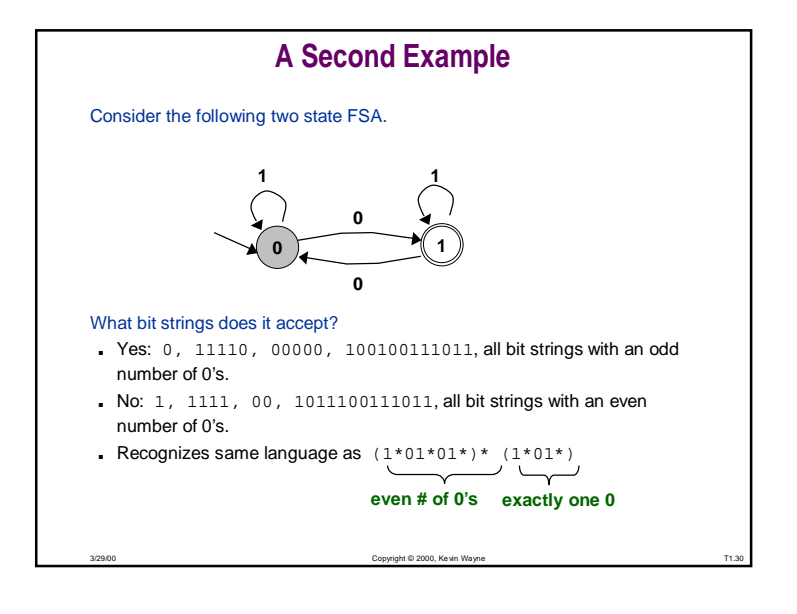

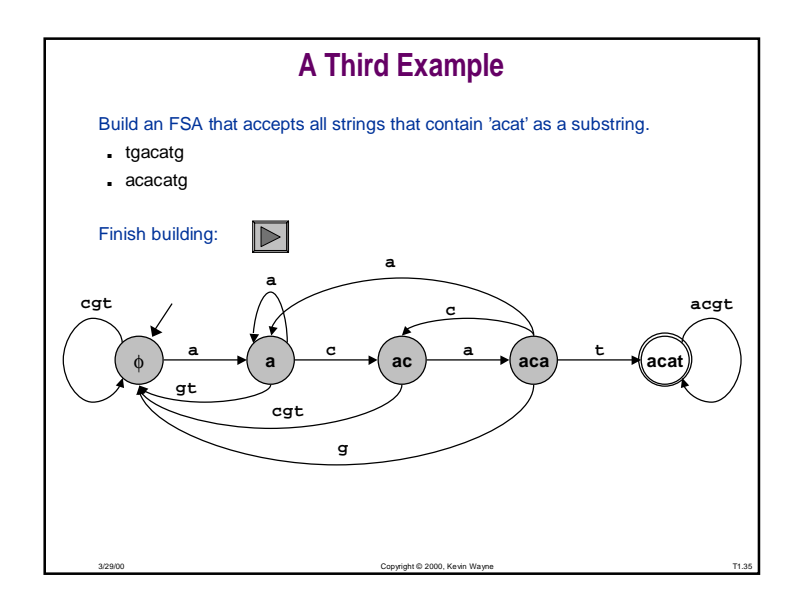

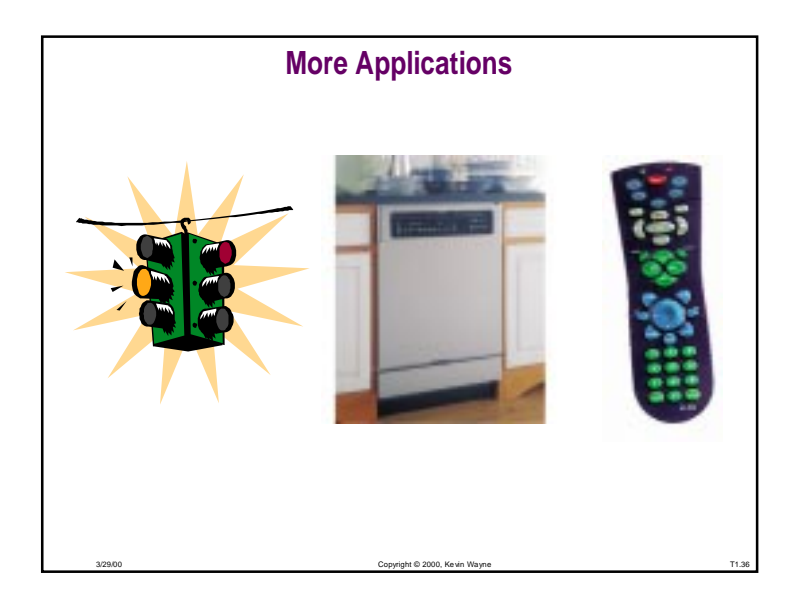

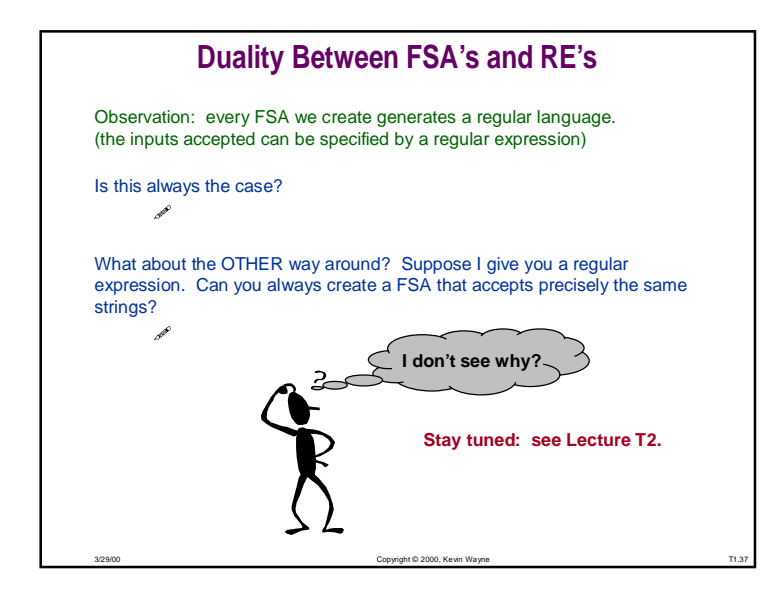

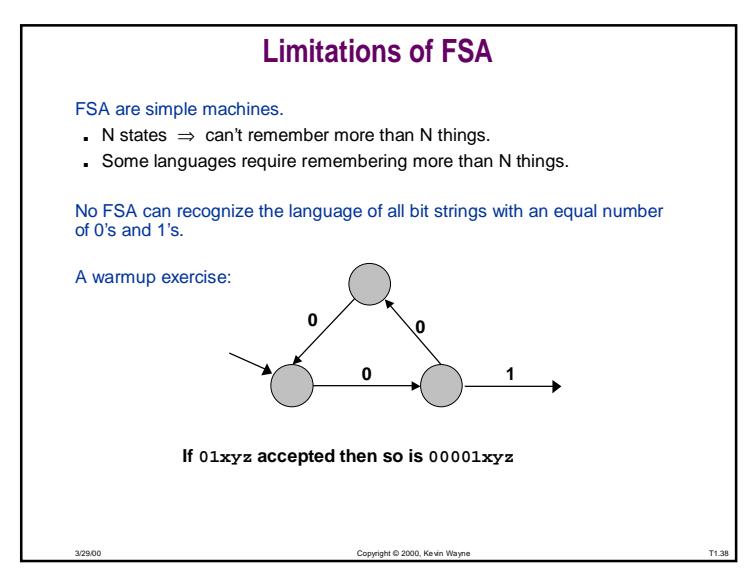

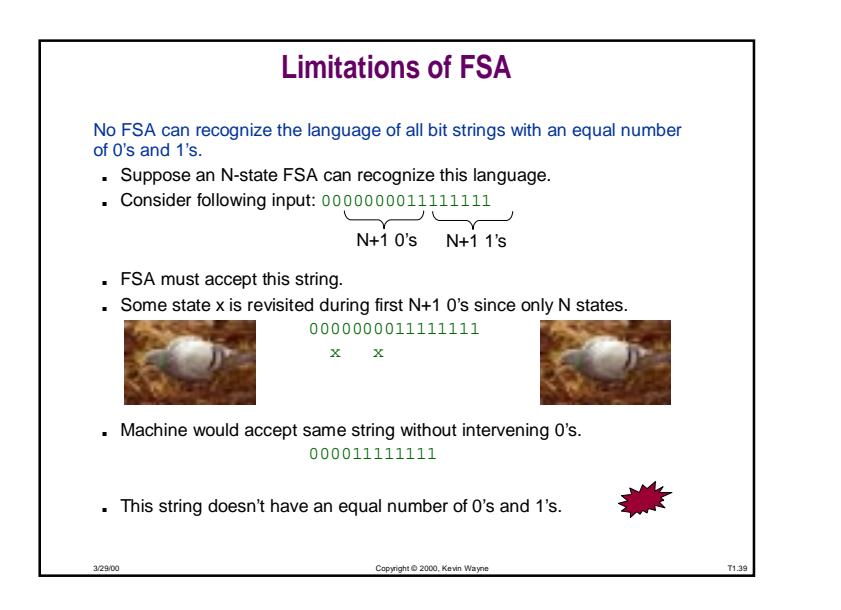

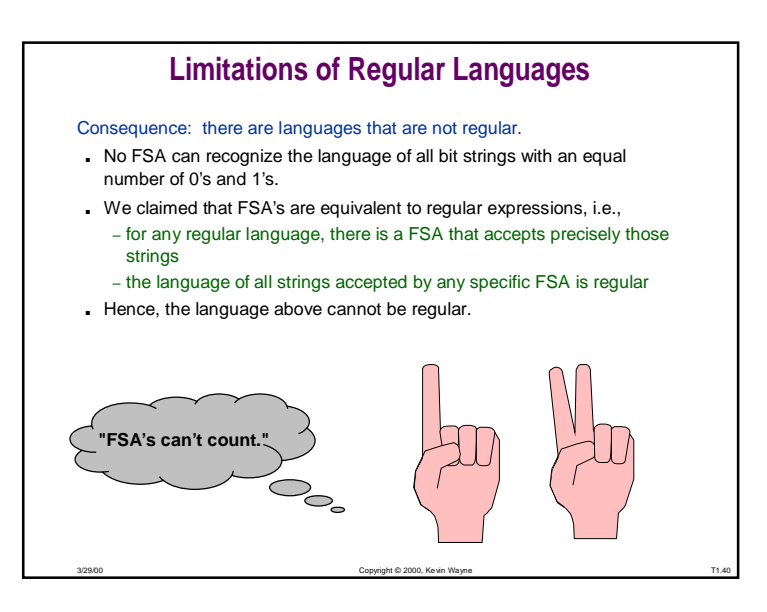

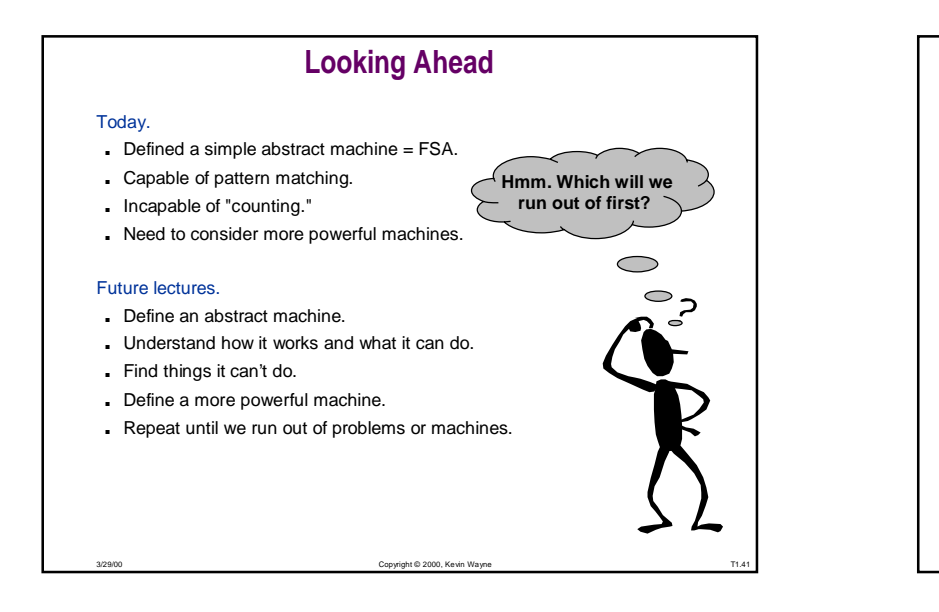

![](_page_7_Figure_1.jpeg)

![](_page_7_Figure_2.jpeg)

![](_page_7_Figure_3.jpeg)

![](_page_8_Figure_0.jpeg)